# **4 GRENOBLE** NP Ense3 **UGA**

**Les économies potentielles en utilisant le surplus de la production d'électricité par les panneaux photovoltaïque pour chauffer le ballon d'eau chaude à l'aide d'une résistance**

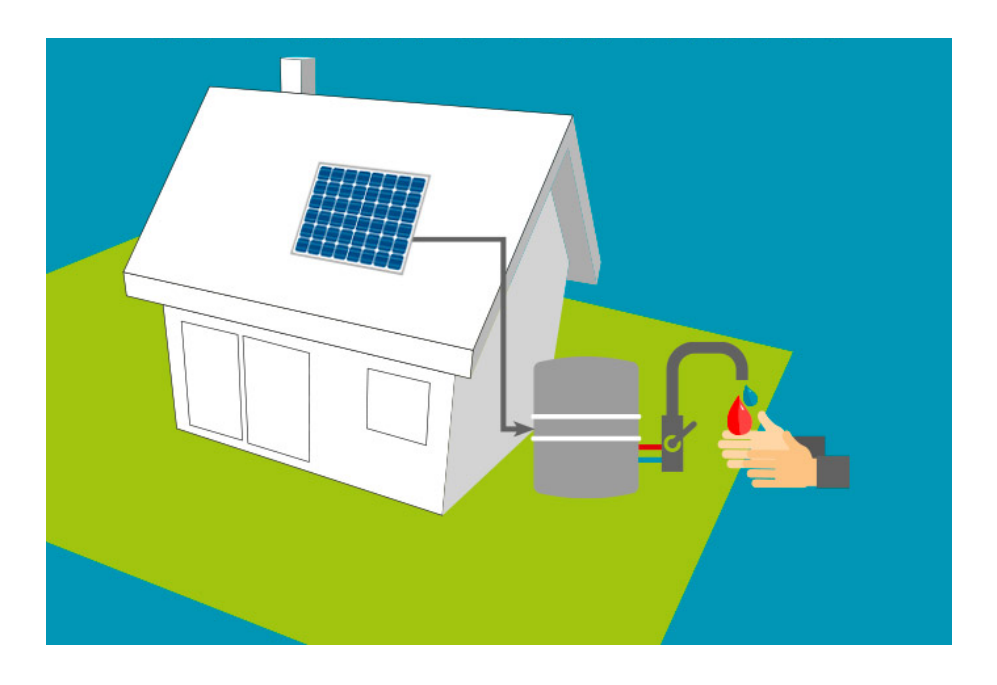

**Émile HEYBERGER Firas LASSOUED**

Année 2022/2023

### **Introduction :**

Pendant la journée, la production d'électricité à partir des panneaux photovoltaïques est plus grande que la consommation. L'idée est de stocker ce surplus d'énergie produite par les photovoltaïques dans l'eau chaude, c'est-à-dire d'envoyer le surplus d'électricité vers un boiler électrique qui va se charger de chauffer l'eau sanitaire pour l'utiliser plus tard dans la journée pour gaspiller moins et coûter moins cher. Donc avec l'électricité stockée dans l'eau chaude, vous ne reverrez plus votre énergie sur le réseau et vous éviterez donc de faire gonfler votre tarif.

Il existe plusieurs types de ballons d'eau chaude sanitaire :

- ballon d'eau chaude électrique à résistance électrique.
- ballon d'eau chaude électrique à résistance stéatite.
- ballon d'eau chaude électrique thermodynamique.
- ballon d'eau chaude thermique.

Les ballons d'eau chaude à résistance sont les équipements les mieux adaptés à l'autoconsommation.[1].

On a besoin d'environ 4500 kWh pour chauffer un ballon d'eau chaude sanitaire de 200 litres sur une année.[2].

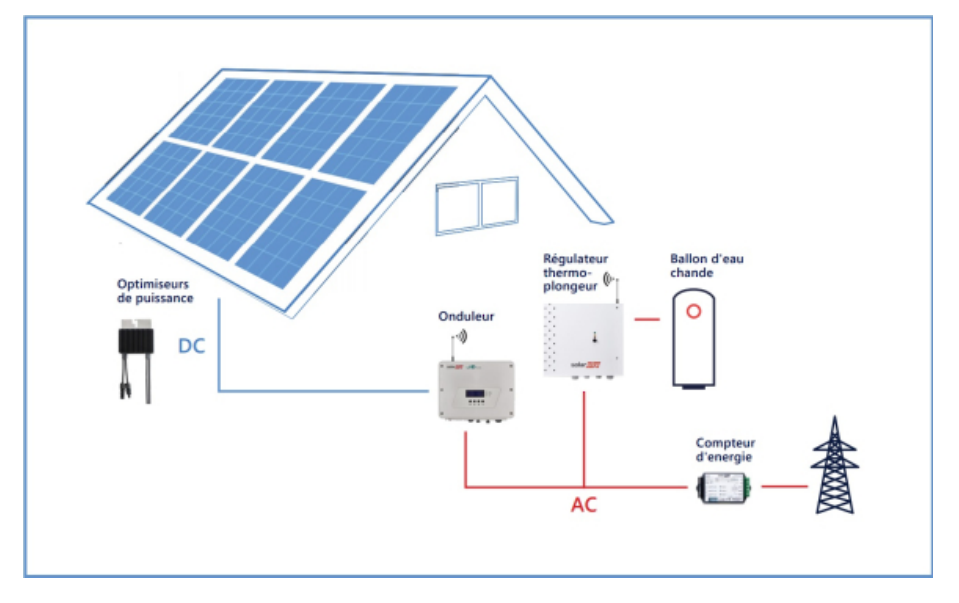

*figure 1 : Chauffer l'eau par les panneaux solaires*

#### **Objectif :**

Dans notre projet on va faire une étude sur Les économies potentielles en utilisant le surplus de la production d'électricité par les panneaux photovoltaïque pour chauffer le ballon d'eau chaude à l'aide d'une résistance.

#### **Extraction des données :**

On commence tout d'abord par l'extraction des données afin de les interpréter après, on télécharge les données à partir de Grafana sur un fichier .csv.

On utilise un code python pour extraire les données en utilisant un ID.

Les données choisis pour ce projet sont :

- La production totale PV.
- La consommation totale du foyer.
- Les températures de la chaudière.
- Les consommations de gaz.

Nous avons reçu une liste des differents données avec la liste suivante :

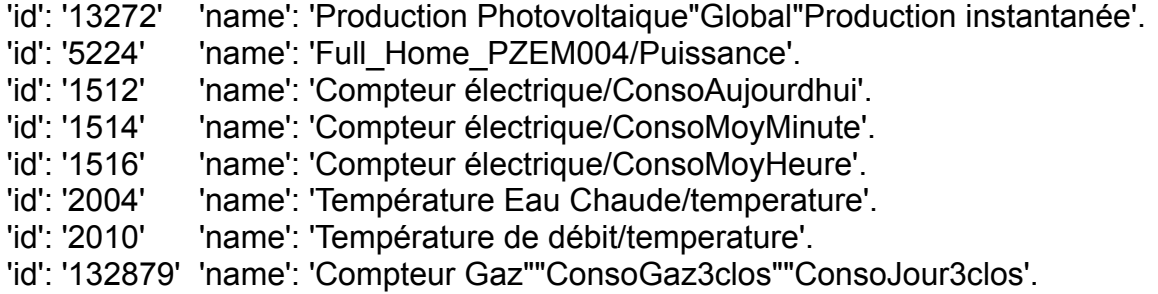

Par exemple pour extraire les données de la production photovoltaïques totale, on utilise l'ID : 13272 et pour la consommation 5224,

datasheet\_prod = client.query('SELECT "value" FROM "jeedom"."autogen"."132725" WHERE time > now() - 36d')<br>datasheet\_conso = client.query('SELECT "value" FROM "jeedom"."autogen"."5224" WHERE time > now() - 36d')

#### *figure 2 : ID des données*

On obtient donc un fichier excel où il existe les données pour les utiliser pour le code de Machine Learning.

Le code suivant nous permet d'afficher ces données et de les transformer en un fichier csv :

```
with open("/Users/emileheyberger/Downloads/smartsystem/dataraw_prod.csv", "w", newline='') as fp:<br>writer = csv.writer(fp, dialect='excel')
    minute = estimated (ip) dialecc= e,<br>
print(header_list[1:])<br>
value_header = header_list_prod[1]
     offset = sum(c.isalpha() for c in value header)print(offset)
     #header_List[1:] = sorted(header_List[1:], key=Lambda x: int(x[offset:]))
     header\_list\_prod[1:] = ['value']print(header_list_prod)
     writer.writerow(header_list_prod)
     for line in exported_data_prod:
           print(line)writer.writerow([line[kn] for kn in header_list_prod])
```
#### *figure 3 : Extraction des données en fichier csv*

Les figures ci-dessous présentent les données extraites pour la production et la consommation :  $1.1 - 1.1$ 

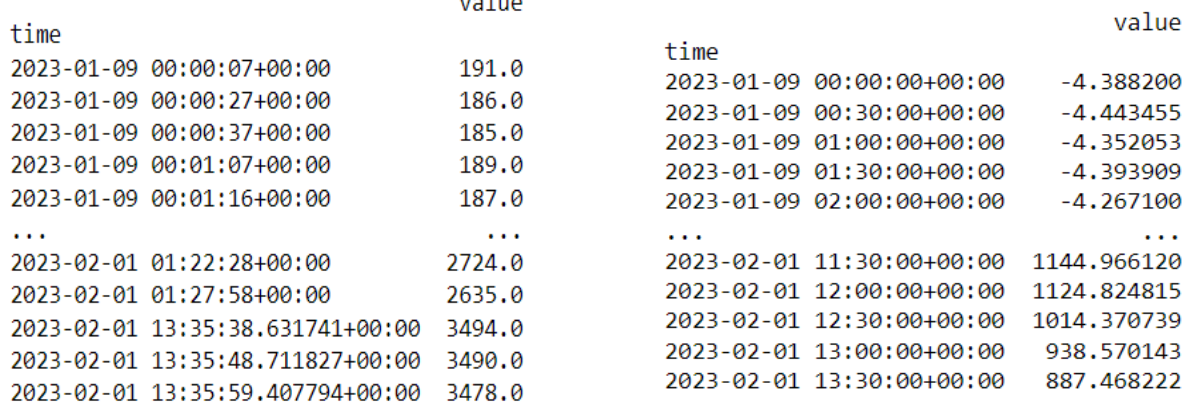

*figure 4 : les données de Consommation figure 5 : les données de production*

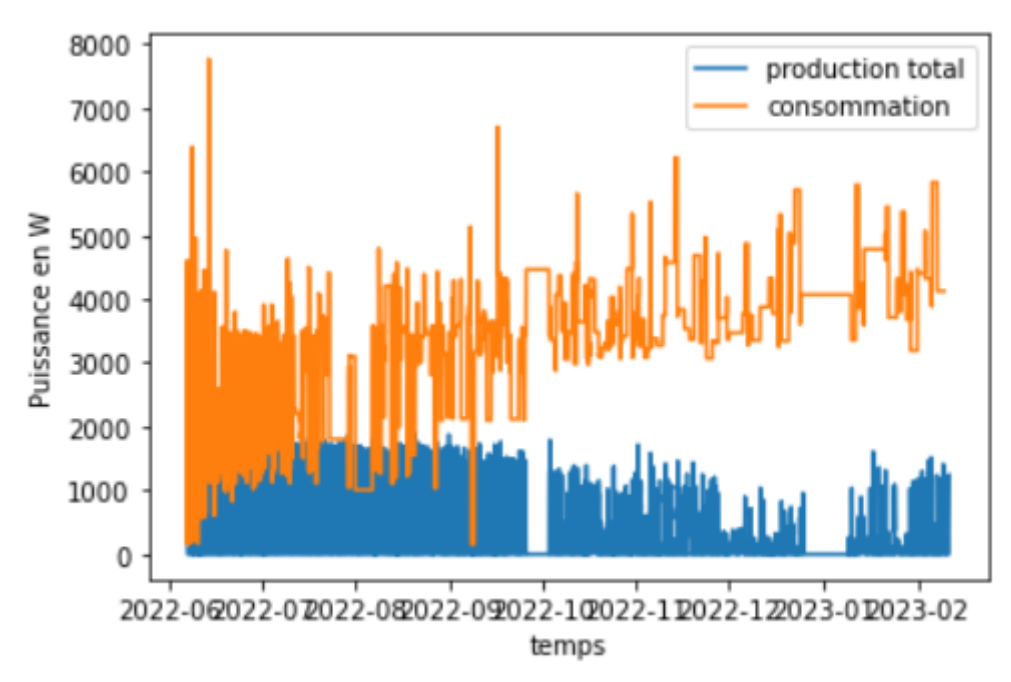

*figure 6 : Evolution de la consommation et la production*

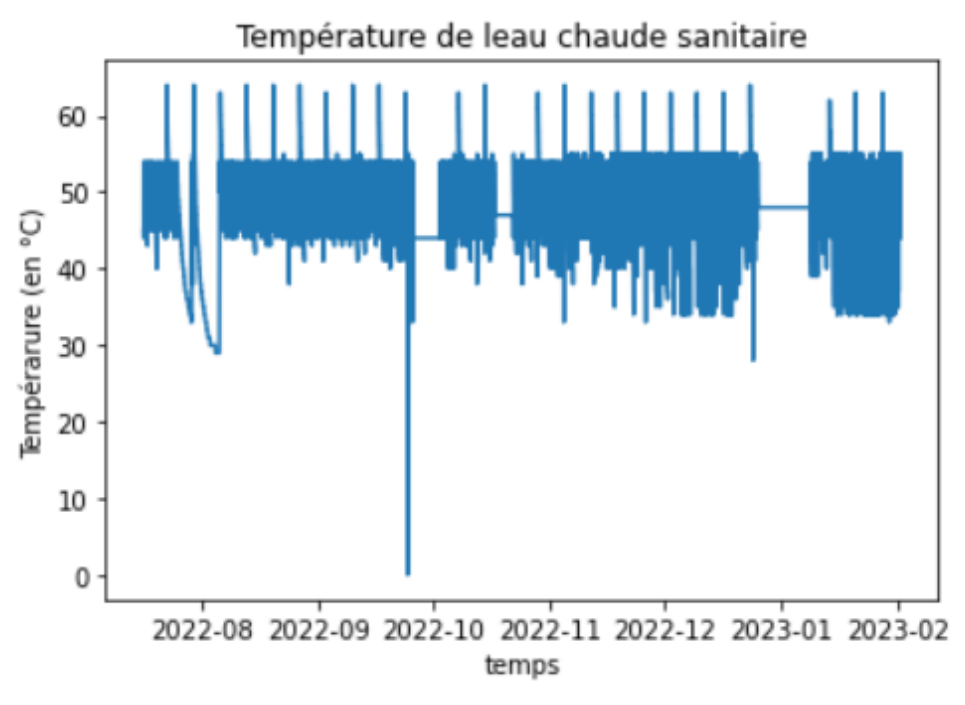

*figure 7 : Température de l'eau chaude*

#### **Résultat :**

Au cours des 250 derniers jours, 8.9 kWh de surplus ont été injectés sur le réseau ainsi 0.9 € ont pu être gagnés en vendant le surplus à 0,10€/kWh.

Alors que si cette énergie avait été utilisée pour chauffer l'eau chaude sanitaire, en considérant que l'énergie électrique nécessaire et équivalente à l'énergie en gaz, ceci aurait permis d'économiser 1.1 € de gaz.

# **Analyse du Résultat :**

Ainsi ce moyen aurait permis de faire gagner sur 250 jours, 0.2 € par rapport à la vente d'électricité.

#### **Conclusion :**

En sachant qu'une résistance coûte environ 50€, ce système est rentabilisé au bout de 170 années donc a priori ce système n'est pas rentable aujourd'hui au vu de l'autoproduction de l'installation, du coût de revient de l'énergie et du prix du gaz.

# **Références bibliographiques :**

[1] Comment piloter son chauffe-eau.

[https://www.oscaro-power.com/guide/fr\\_FR/j-adapte-et-je-pilote-ma-consommation/pi](https://www.oscaro-power.com/guide/fr_FR/j-adapte-et-je-pilote-ma-consommation/piloter-son-chauffe-eau) [loter-son-chauffe-eau](https://www.oscaro-power.com/guide/fr_FR/j-adapte-et-je-pilote-ma-consommation/piloter-son-chauffe-eau)

[2] Pourquoi faut-il coupler les panneaux photovoltaïques avec le ballon d'eau chaude ECS ?

<https://www.esole.eu/coupler-les-panneaux-photovoltaiques-ecs.html>

#### **Annexes :**

#### Code 1 [Extraction de données ]:

from http.server import BaseHTTPRequestHandler, HTTPServer import urllib import time from influxdb import InfluxDBClient import sys import csv import pandas as pd import matplotlib.pyplot as plt

###########################

# SCRIPT SETTINGS ########################### # Set the port where you want the bridge service to run PORT\_NUMBER = 1234 # InfluxDB Server parameters INFLUXDB\_SERVER\_IP = '82.65.155.71' INFLUXDB\_SERVER\_PORT = 8086 INFLUXDB\_USERNAME = 'eleves' INFLUXDB\_PASSWORD = 'SmarthouseG2Elab' INFLUXDB\_DB\_NAME = 'jeedom' ###########################

client = InfluxDBClient(INFLUXDB\_SERVER\_IP, INFLUXDB\_SERVER\_PORT, INFLUXDB\_USERNAME, INFLUXDB\_PASSWORD, INFLUXDB\_DB\_NAME,ssl=True, verify\_ssl=False)

print(client.get\_list\_database())

```
client.switch_database('jeedom')
```

```
datasheet_prod1 = client.query('SELECT "value" FROM
"jeedom"."autogen"."132725" WHERE time >= now() -250d AND time < now()-150d')
datasheet_prod2 = client.query('SELECT "value" FROM
"jeedom"."autogen"."132725" WHERE time >= now() -150d')
datasheet_conso1 = client.query('SELECT "value" FROM "jeedom"."autogen"."5224"
WHERE time >= now() -250d AND time < now()-150d')
datasheet_conso2 = client.query('SELECT "value" FROM "jeedom"."autogen"."5224"
WHERE time >= now() -150d')
datasheet_temp = client.query('SELECT "value" FROM "jeedom"."autogen"."2004"
WHERE time > now() -100d')
```

```
exported_data_prod =
list(datasheet_prod1.get_points())+list(datasheet_prod2.get_points())
exported_data_conso =
list(datasheet_conso1.get_points())+list(datasheet_conso2.get_points())
exported data temp = list(datasheet temp.get points())
header list prod = list(exported \ data \ prod[0].keys())header list conso = list(exported data conso[0].keys())
header list temp = list(exported data temp[0].keys())
```

```
with open("/Users/emileheyberger/Downloads/smartsystem/dataraw_prod.csv", "w",
newline='') as fp:
```

```
writer = csv.writer(fp, dialect='excel')
```
- # print(header list[1:])
- value header = header list  $prod[1]$ 
	- $offset = sum(c.isalpha() for c in value header)$
- # print(offset)

```
#header_list[1:] = sorted(header_list[1:], key=lambda x: int(x[offset:]))
header list prod[1:] = [Value']
```
# print(header list prod) writer.writerow(header\_list\_prod) for line in exported data prod:

```
# print(line)
     writer.writerow([line[kn] for kn in header_list_prod])
```
with open("/Users/emileheyberger/Downloads/smartsystem/dataraw\_conso.csv",

```
"w", newline=") as fp:
```
writer = csv.writer(fp, dialect='excel')

# print(header list[1:]) value header = header list conso[1]  $offset = sum(c.isaloha() for c in value header)$ 

```
# print(offset)
  #header list[1:] = sorted(header list[1:], key=lambda x: int(x[offset:]))
  header list consof1:] = ['value']
```
- # print(header list conso) writer.writerow(header\_list\_conso) for line in exported\_data\_conso:
- # print(line) writer.writerow([line[kn] for kn in header\_list\_conso])

with open("/Users/emileheyberger/Downloads/smartsystem/dataraw\_temp.csv", "w", newline='') as fp:

```
writer = csv.writer(fp, dialect='excel')
```
- # print(header list[1:]) value header = header list  $temp[1]$  $offset = sum(c.isalpha() for c in value header)$
- # print(offset) #header list[1:] = sorted(header list[1:], key=lambda x: int(x[offset:])) header list  $temp[1:] = [value']$
- # print(header list temp) writer.writerow(header\_list\_temp) for line in exported data temp:
- # print(line) writer.writerow([line[kn] for kn in header\_list\_temp])

```
df_prod=pd.read_csv('/Users/emileheyberger/Downloads/smartsystem/dataraw_prod
.csv',parse_dates=["time"],index_col="time")
df prod.drop duplicates(inplace=True)
df_conso=pd.read_csv('/Users/emileheyberger/Downloads/smartsystem/dataraw_co
nso.csv',parse_dates=["time"],index_col="time")
df_conso.drop_duplicates(inplace=True)
df temp=pd.read_csv('/Users/emileheyberger/Downloads/smartsystem/dataraw_tem
p.csv',parse_dates=["time"],index_col="time")
#df_temp.drop_duplicates(inplace=True)
```
#On met les différentes données sur la même échelle de temps

duree='5min' df prod=df prod.resample(duree).ffill() df\_conso=df\_conso.resample(duree).ffill() df temp=df temp.resample(duree).ffill()

#On remet les fichiers dans le bon format

df\_prod.to\_csv('/Users/emileheyberger/Downloads/smartsystem/dataraw\_newprod.c sv') df prod=pd.read\_csv('/Users/emileheyberger/Downloads/smartsystem/dataraw\_new prod.csv') df\_prod["time"] =pd.to\_datetime(df\_prod["time"]) df\_prod["time"] = df\_prod["time"].dt.floor('s')

df conso.to csv('/Users/emileheyberger/Downloads/smartsystem/dataraw\_newcons o.csv')

```
df conso=pd.read_csv('/Users/emileheyberger/Downloads/smartsystem/dataraw_ne
wconso.csv')
df conso["time"] =pd.to datetime(df conso["time"])
df consof"time"] = df consof"time"].dt.floor's')
```

```
df temp.to csv('/Users/emileheyberger/Downloads/smartsystem/dataraw_newtemp.
csv')
df temp=pd.read_csv('/Users/emileheyberger/Downloads/smartsystem/dataraw_ne
wtemp.csv')
df_temp["time"] =pd.to_datetime(df_temp["time"])
df temp["time"] = df temp["time"].dt.floor('s')
```

```
#On trace les graphiques
```

```
x prod = df prod['time']
y prod = df prod['value']
```

```
x_conso = df_conso['time']
y conso = df conso['value']
```

```
surplus=[]
for k in range(600):
  if y_prod[k]>y_conso[k]:
    surplus.append((y_prod[k]-y_conso[k])*5/60)
  else:
    surplus.append(0)
```

```
x temp = df temp['time']
y temp = df temp['value']
```

```
plt.plot(x_prod,y_prod)
plt.plot(x_conso,y_conso)
plt.legend(['production total','consommation'])
plt.xlabel('temps')
plt.ylabel('Puissance en W')
plt.plot()
```
Code 2 :

somme\_surplus=0 for k in surplus: somme\_surplus+=k/1000

vente\_surplus=0.10\*somme\_surplus

print("Au cours des 250 derniers jours,",round(somme\_surplus,1),"kWh de surplus ont été injecté sur le réseau ainsi",round(vente\_surplus,1),"€ ont pu être gagné en vendant le surplus à 0,10€/kWh.")

economie\_gaz=0.128\*somme\_surplus economie\_moyen=economie\_gaz-vente\_surplus print("Alors que si cette énergie aurait été utilisé pour chauffer l'eau chaude sanitaire, en considérant que l'énergie éléctrique nécéssaire et équivalente à l'énergie en gaz, ceci aurait permis d'économiser",round(economie\_gaz,1),"€ de gaz.") print("Ainsi ce moyen aurait permis de faire gagner sur 250j",round(economie\_moyen,1),"€ par rapport à la vente d'éléctricité")

rentabilité=50/(economie\_moyen/250)/365

print("En sachant qu'une résistance coûte environ 50€, ce système est rentabilisé au bout de", round(rentabilité,1),"années donc a priori ce système n'est pas rentable aujourd'hui au vu de l'autoproduction de l'installation, du coût de revente de l'énergie et du prix du gaz.")